*For comments, corrections, etc…Please contact Ahnaf Abbas: ahnaf@uaemath.com* This is an open source document. Permission is granted to copy, distribute and/or modify this document under the terms of the GNU Free Documentation License, http://www.gnu.org/copyleft/fdl.html Version 1.2 or any later version published by the Free Software Foundation.

## **International Institute for Technology and Management**

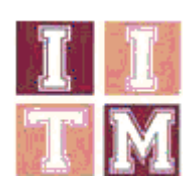

## **January 31st, 2006 Tutoring Sheet #7 Unit 76: Management Mathematics –Matrices**

1. The technology matrix for a two industry input –output model is  $(0.3 \ 0.1)$ 

$$
\mathbf{A} = \begin{bmatrix} 0.5 & 0.1 \\ 0.2 & 0.4 \end{bmatrix}
$$

 If the non industry demand for the output for these industries is  $d_1 = 2$  and  $d_2 = 4$ , determine the equilibrium output levels for the three industries.

2. Consider an economy with three industries: coal, electricity and railways. To produce \$1 of coal requires \$ 0.25 worth of electricity and \$ 0.25 rail costs for transportation. To produce \$1 of electricity requires \$ 0.65 worth of coal for fuel , \$ 0.05 of electricity for the auxiliary equipment and \$ 0.05 for transport. To provide \$ 1 worth of transport ,the railway requires \$ 0.55 of coal for fuel \$ 0.10 for electricity.

Each week, the external demands are \$50000 for coal, \$ 25000 for electricity and no external demand for the railway. What should be the weekly production level for each industry?

- 3. A small telephone system connects 3 cities.There are four lines between cities 3 and 2,three lines connecting city 3 with city 1 and two lines between cities 1 and 2:
	- a. Write a matrix B to represent this information.
	- b. Find  $B^2$
	- c. How many lines which connect cities 1 and 2 go through exactly one other city?
	- d.How many lines which connect cities 1 and 2 go through at most one other city?
- 4. Study Guide page 117 ,Exercise 7.1
- 5. Study Guide page 117 ,Exercise 7.2
- 6. Study Guide page 118 ,Exercise 7.3